## SAP ABAP table SWD\_SAFLAG {WF: Search Area Structure (FLAGS)}

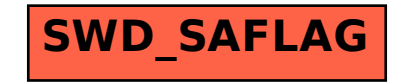